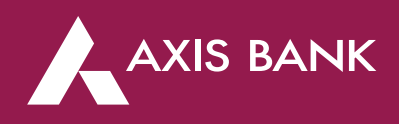

## **Sample API Document for Utility Segment**

# **1) Fetch**

#### **Request:**

{"request":{"Connection Number/ Consumer Number":"0456AHA00001303"}}

#### **Response:**

{"statusInfo":{"status":"SUCCESS","statusCode":"000"}, "Details":{"name\_of\_customer":"Raj Patil","amount\_due":15000," Connection Number/ Consumer Number ":"0456AHA00001303","fetch\_reference\_id":"ABCD123456"}}

## **2) Payment Posting**

#### **Request:**

{"request":{" Connection Number/ Consumer Number ":"0456AHA00001303","amount\_paid":"15000","transaction\_date":"2020-03-14","transaction\_number":"AX01 329653111","fetch\_reference\_id":"ABCD123456"}}

### **Response:**

{"statusInfo": {"status": "SUCCESS", "statusCode": "000", "statusText": "Successful Response received"},

"receipt\_key": 2020031493924,

"payment\_notification": "Payment Successful"}

}